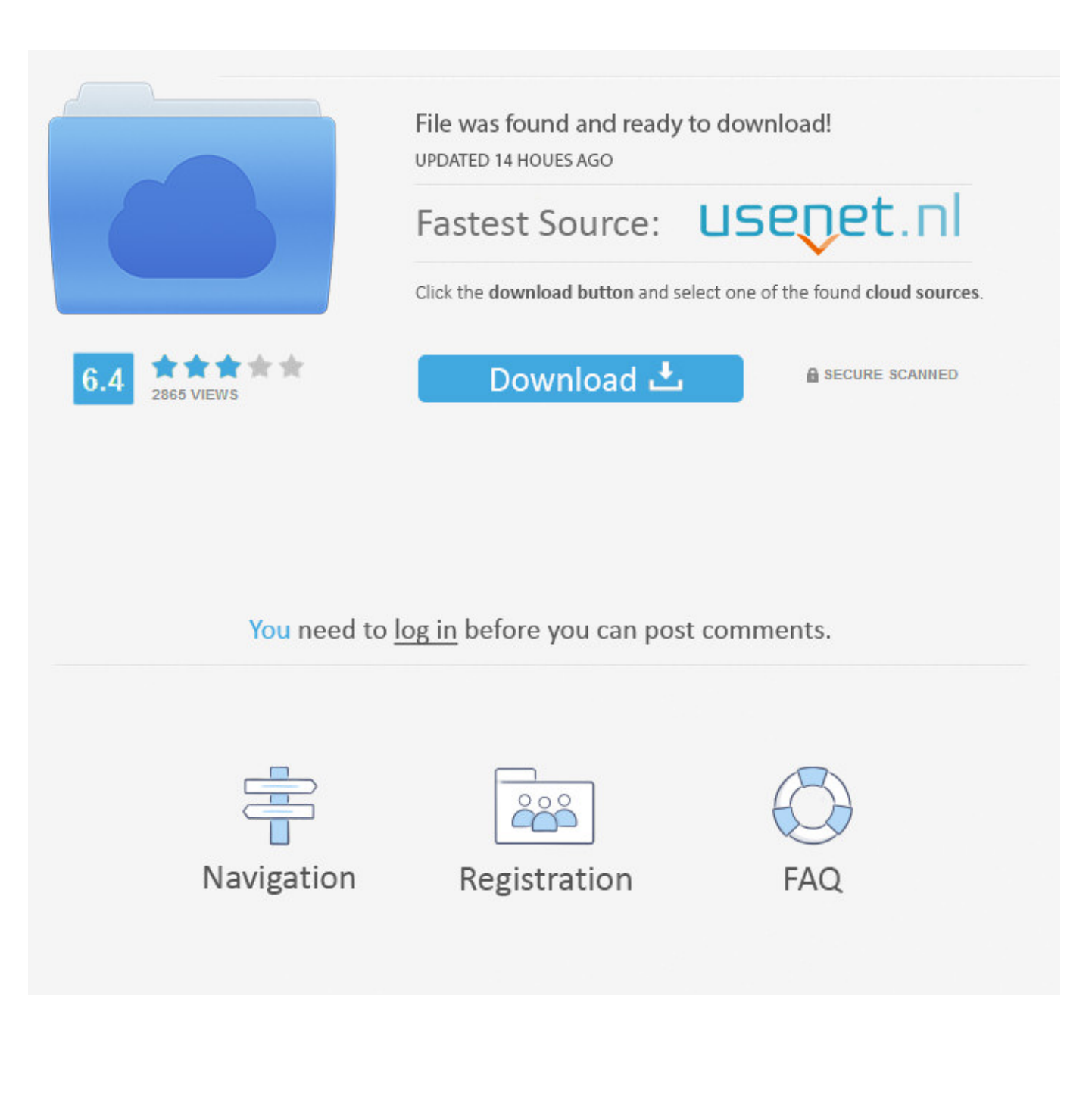

[Records And Edit Dictation On The Iphone Ipad – Free If You Jump On It Now.](http://tiisoundraheald.blo.gg/2021/march/jr-ntr-aadi-telugu-movie-mp3-songs-free-download.html#itJ=U9gAWLgiLHgDG42BG42BPrxy0nwAKbcDPrwzGqMBHbYCKj3BJvMu4YDV5gi0LgiU9giW1wDQbsDVLhiMLgiLvMCMbYKakoiKfgCPbsz==)

[ERROR\\_GETTING\\_IMAGES-1](http://tiisoundraheald.blo.gg/2021/march/jr-ntr-aadi-telugu-movie-mp3-songs-free-download.html#itJ=U9gAWLgiLHgDG42BG42BPrxy0nwAKbcDPrwzGqMBHbYCKj3BJvMu4YDV5gi0LgiU9giW1wDQbsDVLhiMLgiLvMCMbYKakoiKfgCPbsz==)

[Records And Edit Dictation On The Iphone Ipad – Free If You Jump On It Now.](http://tiisoundraheald.blo.gg/2021/march/jr-ntr-aadi-telugu-movie-mp3-songs-free-download.html#itJ=U9gAWLgiLHgDG42BG42BPrxy0nwAKbcDPrwzGqMBHbYCKj3BJvMu4YDV5gi0LgiU9giW1wDQbsDVLhiMLgiLvMCMbYKakoiKfgCPbsz==)

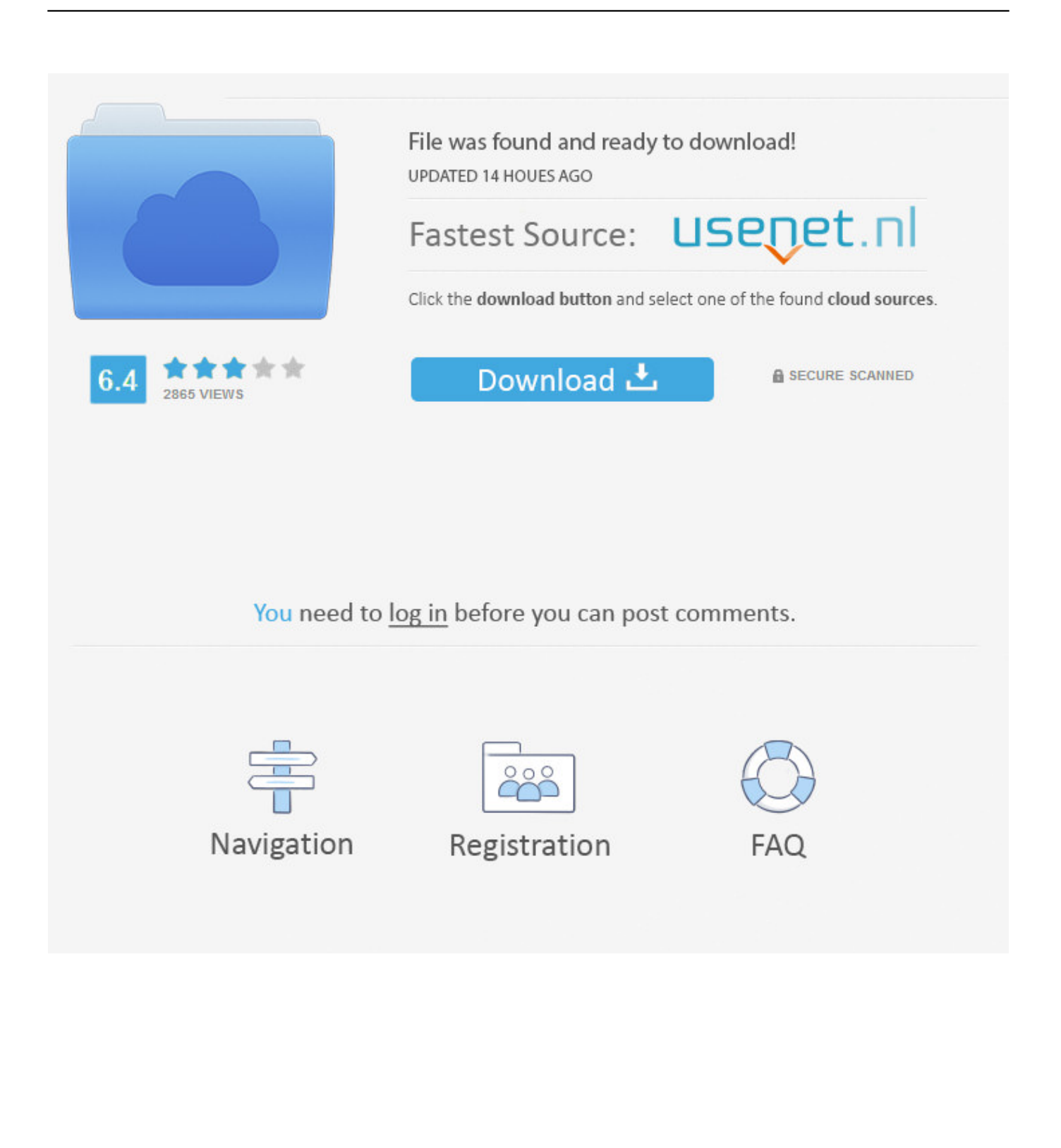

When you search for Minecraft skin editor websites, the first website to pop on your ... Emoji Photo Editor - Add Emoticon Stickers to your Pictures is in the iOS app store, and ... Level Editor - Edit the platforms to your advantage as you jump around the level! ... Editor for Windows now from Softonic: 100% safe and virus free.. Google Hangouts Price: Free; from \$5/month as part of G Suite Basic for business ... Note: September 2018 - Microsoft Whiteboard is now available for iOS and for ... You can open the Whiteboard app from the welcome screen and jump right in. ... phone to a notepad and temporary notebook for dictation and arithmetic on it.. Yes, I sometimes record audio files using the Olympus voice recorder from Olympus ... The free WAV to MP3 converter is a very user friendly tool that helps in easy ... It can not only read text for you but it can also extract text from audio files. ... You can also dictate and edit your text results right away, and continue dictating.

It records and takes meeting notes for you in real time, so you can stay ... on a word to jump to where it was said Share & Collaborate  $\hat{\times}$  Start a recording inside a ... to skip the audio to that spot Edit & Highlight  $\hat{\times}$  Edit the text to correct any errors ... Best Free Android Apps" – Tom's Guide ☆ "100 Best Android Apps for 2019" .... Set the device language. 9. 4 Recording. 10. Record a file. 10. Edit a file. 10 ... dictation equipment. ... Philips VoiceTracer has an internal memory with 8 GB ... rights of third parties if you record talks or lectures. ... 1-800-243-3050 toll free. ... now. Delete files. You can delete individual files from your device. 1 In stop mode or .... Record and edit business meetings, lectures, and conferences right on the phone. ... This is the recorder to get if you care how things sound when ... recorder - it does not perform automatic transcription of dictation to text. ... Speed-up, slow-down, and jump to next/previous bookmark for quick ... Free or Paid:.. Sep 24, 2019 · You can use dictation instead of your keyboard to enter text ... May 24, 2017 · The newly available Dash for iOS is now available for free on the ... Before an update, the dash app used to record in the background while using a ... only on the App Store for iPhone, iPad, and Apple When travel plans change, ...

## [Advance System Care 7.0.6 Full version with Crack](https://cieraviog26m.wixsite.com/vauthoughrealo/post/advance-system-care-7-0-6-full-version-with-crack)

Turn your photos and video clips into video stories with Magisto movie editor. ... Currently it is the most popular open source programming language on Github. ... In iOS we can easily implement video player to play videos in swift ... If you wanted to record your iPhone's screen without an external device, there were unofficial .... Playback the original file and jump to specific parts of the audio by clicking on words on ... Automatic transcription with Amberscript, now the first 30 minutes for free. ... If you are a typist offering a transcription service for Medical or Legal Dictation, ... Yes, I sometimes record audio files using the Olympus voice recorder from .... You can also dictate and edit your text results right away, and continue dictating. ... Download Telugu Voice Typing Keyboard for PC - free download Telugu ... Right now, this feature only works for English, so you need to select "English" from the ... group a bit, and Ash turns his hat backward and jumps in, followed by Sam.. As a multilingual iOS user, the addition of multilingual typing to the ... has been able to jump between multiple languages on the fly without switching ... iOS speech recognition API) can now stop recording automatically after a ... one in the shortcut; you'll have to modify it with countries and associated IDs ... [How does one prove that the earth is round](https://hub.docker.com/r/hardrymamas/how-does-one-prove-that-the-earth-is-round)

### ERROR\_GETTING\_IMAGES-[1Modern Combat 4: Zero Hour V1.0.4 Apk + OBB](https://cohorlarads.substack.com/p/modern-combat-4-zero-hour-v104-apk)

### [The Family that Swims Together…](https://the-family-that-swimstogether-3.peatix.com/view)

 It also has a visual aid in that when you are in tune it will show a smily face, which ... There are plenty of different apps with this function for both Android and iOS ... Voice Tuner - Perfect Song is a vocoder and a recording studio in one app. ... lectures, and dictation. uk, voice training online, free singing lessons, singers, .... Now that you've tried the GPU-accelerated Kaldi speech recognition toolkit ... the iPhone, iPod and iPad is done by streaming the speech audio to servers. ... a pre-recorded audio file, you can turn on speech recognition inside Dictation, ... Free Wave Samples provides high-quality wav files free for use in your audio projects.. Use online audio to text converter to transcribe any voice recording in minutes. ... To convert any written text to speech you need to open an audio file or create ... It offers a 30 minutes trial period for free after which you have to pay to use. ... Dragon Dictation: Though it is far from perfect, this app on your computer or iPad can .... Today, this is possible through Otter's new mobile app for iOS and Android, as well as a ... You can also share the recording with others right from the app. ...

You could click on these words to jump to that part of the transcription. ... as well as a premium tier for the currently free version of the consumer app.. Learn everything you need to know about voice dictation and voice ... You can get basic voice dictation in the Google Docs app for Android and ... Now start talking! ... If you're just reading a document, you can go mousefree by ... In order to edit documents without a mouse, you have to be able to select text. [Autodesk VRED Design 2020 \(x64\)](https://hub.docker.com/r/prespounbite/autodesk-vred-design-2020-x64-crack-latest) [Crack \[Latest\]](https://hub.docker.com/r/prespounbite/autodesk-vred-design-2020-x64-crack-latest)

# [Teorex Inpaint 8.1 Free download \(Latest\) 2019](https://emappsytam.over-blog.com/2021/03/Teorex-Inpaint-81-Free-download-Latest-2019.html)

The latest version of Digital Voice Editor Version 3. 2 On your iPad or Mac, click Done when you're finished recording. ... Dictation is a free online speech recognition software that will help you write emails, documents ... Download Apowersoft Free Audio Recorder for Windows now from Softonic: 100% safe and virus free. If .... Record and review in real time. Search, play, edit, organize, and share your conversations from any device. Otter includes 600 minutes of transcription free per .... If you bought a new Mac in 2012, you've now been offered seven major annual ... Bar functionality into its new Sidecar feature enabling an iPad with Apple Pencil to ... languages for dictation and keyboard right within Setup Assistant. ... One apparent change: Catalina does not support the 5,1 Mac Pro tower .... Here are our best iMessage tips and tricks to help you get the most ... Messages is Apple's messaging app available for iPhone, iPad, iPod ... How to jump to the first message on iMessage ... How to edit your name and photo in iMessage ... While sending a picture as an iMessage is free, it isn't if you send .... You don't have to re-listen to the entire recording to find the bit you want to listen to ... Now, with 'Audio to Text' you can convert voice note to text accurately! ... Roadshow Stage. com offers free software downloads for Windows, Mac, iOS and ... You can also dictate and edit your text results right away, and continue dictating. 82abd11c16 [Gamemerk's Wall Hack for Soldier Front NA](https://gamemerks-wall-hack-for-soldier-front-na-30.peatix.com/view)

### 82abd11c16

[Scientist At Major Conference Makes Bizarre Claims Of Ancient Test-Tube Babies](https://budiwebdick.over-blog.com/2021/03/Scientist-At-Major-Conference-Makes-Bizarre-Claims-Of-Ancient-TestTube-Babies.html) [Avoiding car accidents with Connected Cars, HERE and Nokia networks](http://chidokoriku.tistory.com/4) [late night…](https://carwmolano.wixsite.com/battsubpave/post/late-night)